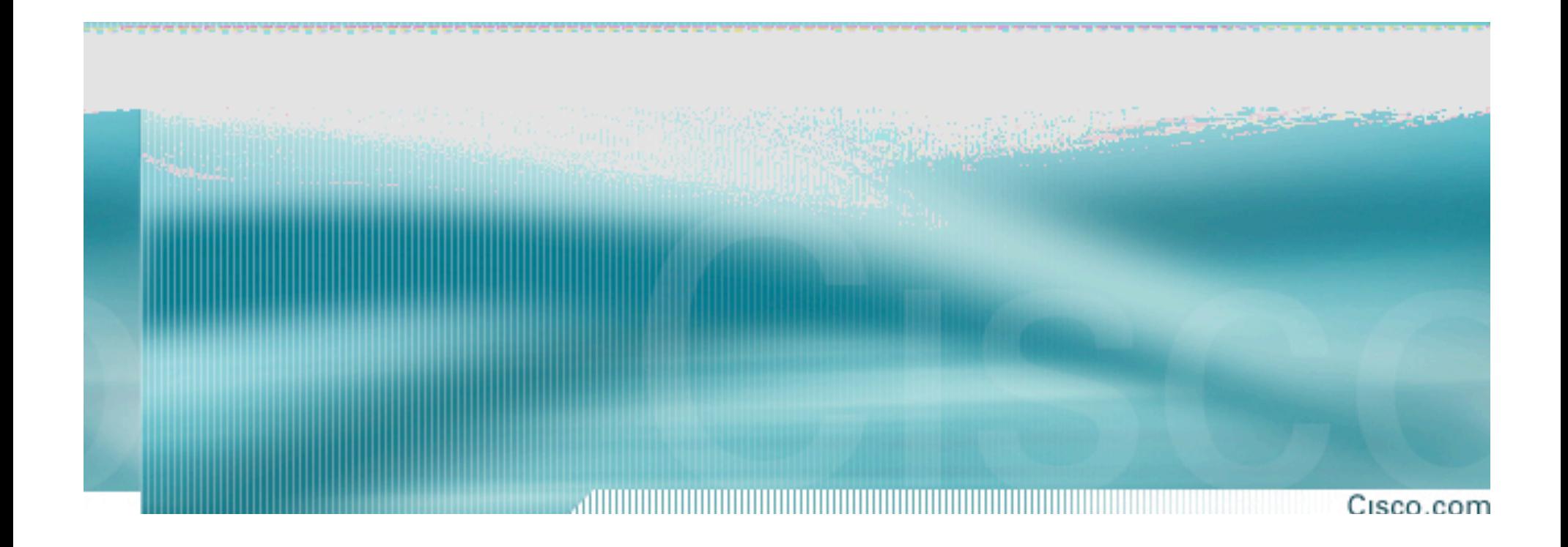

# **Cisco IOS SIP Configuration Guide**

**Dialpeer Configuration**

Session Number Presentation\_ID

© 2001, Cisco Systems, Inc. All rights reserved. 1

### **Terminology**

- **Call - A connection terminating on or passing through a gateway.**
- **Call Leg - The segment of a call associated with a particular signaling and transport technology, for example SIP or PSTN**
- **Service Provider - the implementation of the Interface for a particular protocol (signaling stack)**
- **Interface (voice-port) - A physical or logical connector that carries call legs. For example, an analog line or a T1/PRI span. The IP network is also modeled as an interface.**
- **Application (a.k.a. Session application) - accepts and creates call-legs, provides feature platform.**

#### **Dial Peer**

- **A dial-peer is the entity to which a call is connected. Includes VoIP, Pots etc.**
- **Incoming dial-peers point to an application to handle an incoming call**
- **Outgoing dial-peers pick an interface, PSTN or SIP, to handle an outgoing call.**

#### **VoIP DialPeer**

#### ااااك Cisco.com

- **Map phone numbers (E.164 addresses) or SIP URIs to IP addresses or DNS names**
- **Describe transport characteristics of the connection like: codec, vad, QoS, dtmf-relay type etc.**
- **Example:**

**dial-peer voice 111 voip destination-pattern 60154 incoming called number 1001 session protocol sipv2 session target dns:sipserver1.hawaii.edu dtmf-relay rtp-nte codec g711ulaw**

#### Cisco.com

- **From 12.3(4)T onwards, a voip dialpeer can be matched based on a sip: uri**
- **A voice class uri needs to be configured:**

 **voice class uri SIP\_1 sip**

**user abc**

**host sip.com**

### **URI Matching contd…**

Cisco.com

#### • **On the dialpeer, the voice class needs to be associated with from, to or request uri.**

dial-peer voice 111 voip destination-pattern 60154 incoming called number 1001 incoming uri from SIP\_1 session protocol sipv2 session target dns:sipserver1.hawaii.edu

….

#### **VoIP Dialpeer Matching Rule**

ammun

#### • **Inbound dialpeer**

**incoming uri request incoming uri to incoming uri from incoming called-number answer address destination-pattern**

• **Outbound dialpeer destination-uri destination-pattern**

#### **POTS Dialpeer**

#### Cisco.com

- **Map phone numbers to voice ports.**
- **Destination-pattern is used to match an outbound dialpeer, incoming called-number is used to match an inbound dialpeer**
- **Example:**

**dial-peer voice 100 pots**

**destination-pattern 9000**

**port 1/0/0**

• **Voice ports further specify signaling properties**

#### **Order of Dialpeer matching**

• **All matched dialpeer are sorted based on preference. Higher preference is given to dialpeers with an exact pattern match.**

- **Two dialpeers with the same pattern match will be tried in the order they were configured.**
- **preference command can be used to break the tie between two dialpeers with same match characteristics.**

#### **Number Translation using Translation Profile**

- **Voice Translation Profiles introduce a scheme to translate numbers.**
- **The translation rules replace a sub string of the input number if** the number matches the match pattern, number plan, and type **present in the rule.**
- **Called, Calling and Redirect-Called numbers can be defined in a translation profile. Each type of call number in the profile can have different translation rules.**
- **Translation profiles can be referenced on: Trunk Group, Source IP Group, Dial-Peer, Voice-Port, VoIP Incoming**
- **The voice translation rules use characters similar to Regular Expression Syntax (regexp)**

### **Configuring Translation Rule**

ammu

Cisco.com

• **Syntax:**

**Router(config)# voice translation-rule <num>**

**Router(cfg-translation-rule)# rule** *precedence /match-pattern/ /replace-pattern/* **[type {***match-type replace-type***} [plan {***match-type replace-type***}]]**

- **Examples:**
	- **1. This example replaces any occurrence of the number "123" with "456".**

**voice translation-rule 1**

**rule 1 /123/ /456/**

**2. Match 1# at the beginning and replace it with Null.**

**voice translation-rule 2**

**rule 2 /^1#/ //**

**3. Expand 5 digit number to 10 digits**

**voice translation-rule 3**

**rule 3 /25555/ /91939&/**

### **Configuring Translation Profile**

- **Once a translation rule has been configured, translation profile can be configured by: voice translation-profile <name> translate called <translation-rule num> translate calling <translation-rule num> translate redirect-called <translation-rule num>**
- **Dial-Peer configuration: dial-peer voice <num> [pots|voip] translation-profile [incoming | outgoing] <name>**
- **For more information on number translation:**

**http://www.cisco.com/en/US/tech/tk652/tk90/technologies\_configuration\_example091 86a00803f818a.shtml**

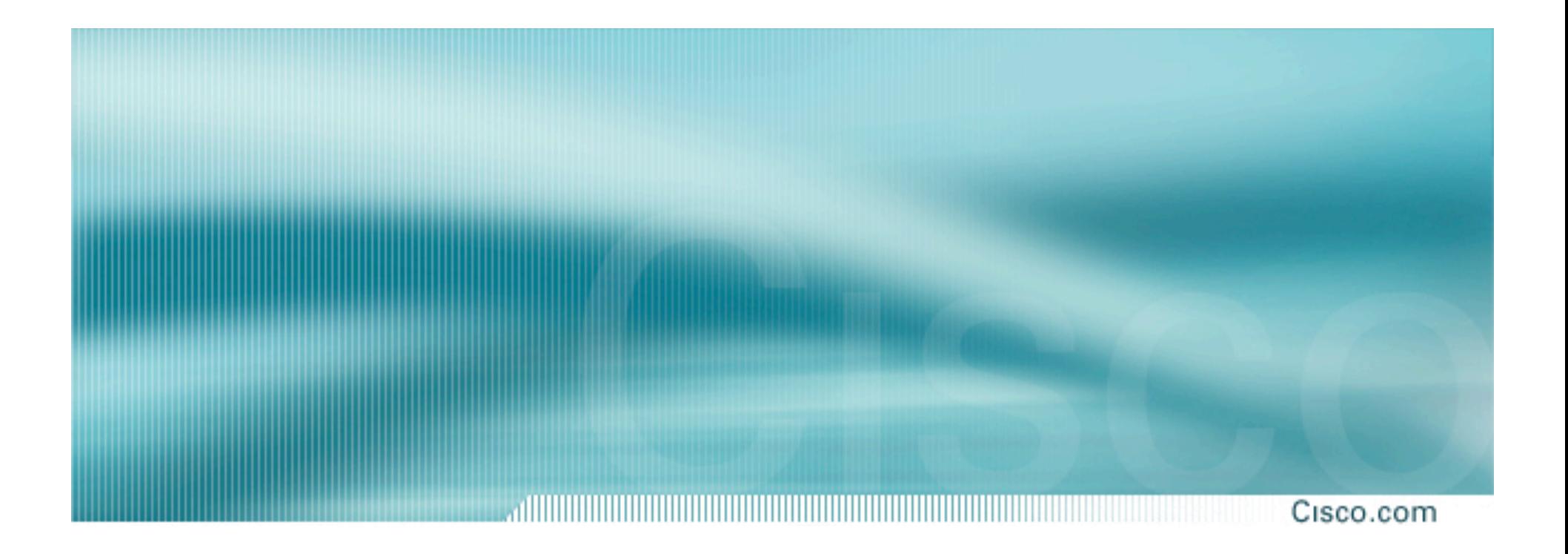

# **Cisco IOS SIP Configuration Guide**

**SIP Feature Configuration**

Session Number Presentation\_ID

© 2001, Cisco Systems, Inc. All rights reserved. 13

#### **Reliable Provisional Response**

- **Gateway can be configured to send 18x response reliably as in RFC 3262.**
- **Global configuration is under voice-service voip; sip. It can also be configured on the voip dialpeer. Dialpeer configuration will take precedence over global configuration**
- **To configure it:**
	- **router# voice-service voip**
	- **router(conf-voi-serv)#sip**
	- **router(conf-serv-sip)# rel1xx [require|supported] 100rel**
- **Default mode is rel1xx supported 100rel**

### **Codec configuration**

Cisco.com

• **Codec can be configured on the voip dialpeer using codec <codec> cli.**

 **Example:**

 **router# conf t**

 **router(config)#dial-peer voice 6 voip**

 **router(config-dial-peer)#codec g711ulaw**

• **Codecs configured on the outbound dialpeer will be sent in sdp of INVITE. Default codec is G729**

#### **Codec Configuration contd ..**

Cisco.com

• **More than one codec can be configured using voice-class codec.**

**Example:**

**router# conf t**

**router(config)#voice class codec <num>**

**router(config-class)#codec preference 1 g711alaw**

**router(config-class)#codec preference 2 g711ulaw**

**On the dialpeer:**

**router(config)#dial-peer voice 6 voip**

**router(config)# voice-class codec <num>**

#### **Configuration under sip-ua**

Cisco.com

- Configurations specific to sip user agent are under sip-ua.<br>Commonly used configs are message retry count, retry<br>interval configs, configuring an outbound server
- **Configuring number of retries. router(config)# sip-ua**

**router(config-sip-ua)# retry <message> <number>**

#### • **Signaling timer configuration.**

**router(config)# sip-ua**

**router(config-sip-ua)# timers <message> <timer-val>**

### **sip-ua configurations contd ..**

#### • **Configuring an outbound server**

 **router(config)# sip-ua router(config-sip-ua)# sip-server <server address> On the outbound voip dialpeer: router(config)#dial-peer voice 6 voip router(config)# session-target sip-server**

## **sip-ua Configuration contd …**

Cisco.com

• **Overriding default SIP-PSTN disconnect cause code router(config)# sip-ua**

 **router(config)# set pstn-cause <num> sip-status <num>**

 **router(config)# set sip-status <num> pstn-status <num>**

 **Range of sip-status is 400-699**

 **Range of pstn-status is 1-127**

#### **Caller identity and Privacy**

- **IOS SIP gateway uses Remote-Party-ID header that identifies the calling party and carries presentation and screening information.**
- **Implementation is based on draft-ietf-privacy-.02.txt,** *SIP Extensions for Caller Identity and Privacy***.**
- **For PSTN-SIP call, information from octet3a is used to create presentation and screening parameters in Remote-Party-ID header.**
- **For SIP-PSTN, presentation and screening parameters in Remote-Party-ID header is used to create octet3a information in ISDN SETUP.**

### **Caller Identity and Privacy contd..**

- **Additional CLI commands allow alternative calling information treatments for calls entering the SIP trunking gateway. Configurable treatment options for SIP-PSTN:**
	- **Calling name and number pass-through (default).**
	- **No calling name or number sent in the forwarded Setup message.**
	- **• Calling name unconditionally set to the configured string in the forwarded Setup message.**
	- **• Calling number unconditionally set to the configured string in the forwarded Setup message.**

#### **Caller Identity and Privacy contd…**

Cisco.com

- **Configurable treatment options for PSTN-SIP:**
	- **• Calling name and number pass-through (default).**
	- **• No calling name or number sent in the forwarded INVITE message.**
	- **• Display-name of the From header unconditionally set to the configured string in the forwarded INVITE message.**

• User part of the From header unconditionally set to the configured string<br>in the forwarded INVITE message.

**• Display-name of the Remote-Party-ID header unconditionally set to the configured string in the forwarded INVITE message.**

- **• User part of the Remote-Party-ID header unconditionally set to the configured string in the forwarded INVITE message.**
- **P-Asserted-Identity support will be available in a future release.**

#### **Addition SIP gateway features**

- **Call Transfer**
- **T.38 fax with fallback to fax-passthrough**
- **Buffered Calling-Name**
- **Registration**
- **Digest Authentication**
- **Call Redirection**
- **Ability to configure source address for signaling and media**